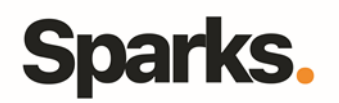

# Programme de formation **InDesign**

## • **Objectifs**

La formation va vous permettre de connaître et mettre en oeuvre les fonctionnalités de InDesign ainsi que d'acquérir les notions fondamentales de mise en page.

### • **Pré requis**

• **Durée** 3 jours

• **Public** Developpeurs, Graphistes

Connaissances de l'environnement informatique et bureautique

## •**Plan de formation**

**Présentation des possibilités de InDesign** La description de l'écran, la table de montage, la paletted'outils

#### **Manipulation de texte**

La typographie (taille des caractères, styles des caractères,interlignage, inter-lettrage,...) La gestion des polices Création et utilisation des styles de paragraphes et de caractères Les méthodes de composition La gestion de césure Chaînage des textes et Habillage d'objets

#### **Graphismes et couleurs**

Préparation des photos/ visuels dans Photoshop (Taille, résolution, mode colorimétrique et format d'enregistrement) Les outils de dessin et les outils associés L'agrandissement / réduction ; la déformation des dessins La création et la gestion de blocs L'utilisation et la création de couleurs La création de fonds et de dégradés

#### **Importation**

Mode d'importation Placement des objets textes, placement des objets images Importation de fichiers natifs (Photoshop, Illustrator) Recadrage, habillage

#### **Gestion de pages**

La création de gabarits, le chemin de fer, le foliotage Utilisation des calques

#### **Gestion de l'impression**

Les sorties lasers et conventionnelles Séparation (quadri, Pantone) Préparation des documents et envoi au flashage

#### **Autres formats de publication**

L'export vers le format HTML Le format PDF

#### **Mises en pratique et capacités induites**

Exploiter les possibilités de InDesign Naviguer dans les différentes zones de travail Disposer les éléments textes et images Utiliser les différents modes colorimétriques Exploiter les techniques d'habillage et de chaînage

Définir et utiliser les pages type

96 Boulevard Vivier Merle F-69423 LYON Cedex 03 www.sparks-formation.com +33 (0)4 78 22 10 38 demande@sparks-formation.com

You Know IT | Suisse | Belgique | Luxembourg

N° de déclaration d'activité 82 69 09848 69 Sparks - Société par Actions Simplifiée au capital de 50 000 euros | Siret 48528157000039 сD APE 8559A л